# **Quelles difficultés dans les tracés de caractéristiques ? Étude et analyse de cas en physique appliquée**

#### **Bernard CALMETTES**

IUFM de Toulouse et LEMME / UPS 31062 Toulouse cedex, France.

## **Richard LEFEVRE**

Laboratoire d'Étude des Méthodes Modernes d'Enseignement Bâtiment 3R2 Université Paul Sabatier 31062 Toulouse cedex, France.

#### **Résumé**

L'observation de séquences de classes en physique appliquée fait apparaître des difficultés chez les élèves et les enseignants à l'occasion du tracé de caractéristiques d'un moteur électrique. L'analyse des méthodologies employées et des graphiques réalisés nous conduit à réfléchir sur l'origine de ces difficultés. Les confusions paraissent relever d'un positionnement mal explicité sur les registres du modèle et du référent empirique.

**Mots clés** : tracé de caractéristiques, représentation graphique, modélisation.

#### **Abstract**

Observing «Applied Physics» teaching sequences highlights students' difficulties in certain tasks such as drawing experimental graphs of electrical devices. An analysis of the methodologies used by students and the graphs they produced lead us to the origin of these difficulties. The confusion seems to stem from an unclear positioning between the model register and the empirical level register.

**Key words** ; graph drawing, graphical representation, modelling.

#### **Resumen**

La observación de secuencias de clases en física aplicada hace emerger las dificultades encontradasporlos alumnosyprofesores en relación con la traza de las características de un motoreléctrico. Elanálisis de la metodología empleadayde los gráficos realizados conduce a reflexionarsobre el origen de estas dificultades. Las confusionesparecenprovenirde unposicionamiento no muyexplícito sobre los dos registros del modelo y del referente empírico.

**Palabras claves** : trazado de las características, representación gráfica, modelización.

## **1. PROBLÉMATIQUE**

Lors d'une précédente étude (Calmettes, 1992) faite d'après des réponses à un questionnaire papier-crayon portant, entre autres sujets, sur les caractéristiques d'un resistor, nous avions interprété des erreurs dans les réponses des élèves comme résultats d'une confusion entre :

- les grandeurs qui relevaient directement et uniquement des mesures expérimentales, du référent empirique,

- et les grandeurs qui avaient un rapport avec un modèle du composant électrique.

Nous avons voulu approfondir et compléter ces premiers résultats dans le cas particulier de l'étude du moteur asynchrone (MAS). Ce moteur est étudié en travaux pratiques (TP) en traçant ses courbes caractéristiques expérimentales.

Pour cela, nous avons réalisé des observations de séquences de TP de Physique Appliquée en classe de Terminale «Sciences et Technologies Industrielles» (STI), section Génie Électrotechnique.

Le tracé des caractéristiques expérimentales est une étape dans la construction du modèle de la machine. Nous nous proposons de préciser ce point, dans une perspective fonctionnelle prenant appui sur le schéma de la modélisation (Martinand, 1992,1994) et dans une approche temporelle liée à l'ordre de réalisation des activités.

Si nous considérons, parexemple, la suite chronologique des opérations menées par les élèves pour tracer la caractéristique du moment du couple T en fonction de la fréquence de rotation n d'un moteur asynchrone, nous notons la séquence suivante.

1 - Relevé des mesures qui correspondent aux points de fonctionnement (T, n) et report de ceux-ci dans un **graphique de points** expérimentaux noté G1.

2 - Tracé de la **caractéristique expérimentale,** notée G2, à partir de ces points.

3 - Sélection de la partie utile de la caractéristique et linéarisation, association de celle-ci avec une ou plusieurs équations, aboutissant à la construction du modèle<sup>1</sup> du MAS. La caractéristique idéalisée est notée G3.

4 - Utilisation du modèle, par exemple pour résoudre des problèmes d'association machine-charge.

En reprenant le schéma de la modélisation, nous pouvons situer les opérations 1 et 2 dans le champ empirique ; l'opération 3 permet l'accès au registre du modèle : c'est la modélisation. L'opération 4 est un retour au référent empirique, via une éventuelle simulation (figure 1).

Les graphiques G1 et G2 sont relatifs au référent empirique, le graphique G3 se trouve dans le registre du modèle.

Précisons la nature des différentes activités amenant à la modélisation ; il convient, au sein du référent empirique, de procéderàplusieurs opérations.

1 – Reconnaître le but fixé : tracer un graphique représentatif pour un engin donné, ici le MAS, des points de fonctionnement (moment du couple, fréquence de rotation) notés (T, n).

<sup>1.</sup> Il s'agit du modèle adopté en classe de Terminale. Le modèle ainsi réalisé possède les qualités de prévision et d'explication qui lui sont habituellement reconnues en sciences physiques (Larcher, 1994, pp. 9-24).

<sup>-</sup> Il permet des prévisions. Par exemple, on peut calculer le rendement de la machine ou déterminer le point de fonctionnement en fonction d'un cahier des charges.

<sup>-</sup> Il est possible d'expliquer certains des comportements de la machine : variation faible de la vitesse quand le couple résistant augmente.

Notons également que cette courbe devient, en classe de Terminale, représentative des comportements d'une famille de moteurs.

2 - Réaliser un dispositif expérimental.

3 - Effectuer des mesurages, ce qui implique de :

- choisir les variables et leur intervalle de variation,
- faire varier les grandeurs choisies et mesurer,
- reporter les mesures dans un tableau,
- en déduire les valeurs des grandeurs utiles : T et n.

4 - Tracer le **graphique G1** : reporter, après choix des échelles, les valeurs des grandeurs utiles notées dans le tableau de mesures afin de repérer les **points de fonctionnement expérimentaux.** 

**5 - Tracer la caractéristique G2** : abstraire des quelques points de fonctionnement déterminés par mesurages, un ensemble de points de fonctionnement représentés par un **trait continu.** 

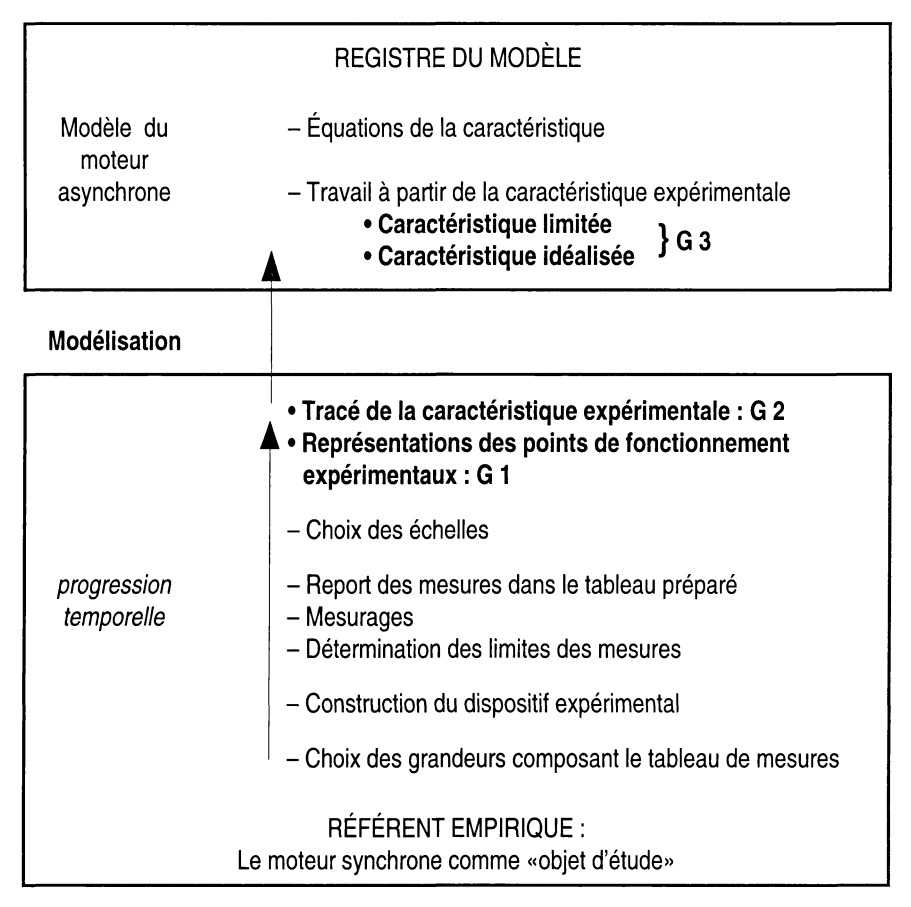

Figure 1 : **Tracés de graphiques et modélisation du MAS en classe de Terminale STI génie électrotechnique** 

Nous mettons ainsi en évidence que le passage du référent empirique au registre du modèle s'effectue, pour l'élève, dans une sorte de continuum, alors que les opérations effectuées relèvent en fait de registres distincts. Le travail réalisé sur la caractéristique, au niveau du modèle, est relatif à un comportement idéal et partiel, ne correspondant pas exactement avec le comportement expérimental. Le changement de registre n'étant pas clairement explicité, l'élève peut modéliser «trop tôt», en négligeant des valeurs expérimentales qui seraient utiles, ou «trop tard», en intégrant des valeurs expérimentales à des caractéristiques déjà construites.

Nous formulons l'hypothèse que des difficultés, des confusions, existent, chez les élèves et même chez les enseignants, relativement aux tracés des caractéristiques expérimentales, dues à un positionnement mal explicité sur le registre du référent empirique ou sur celui du modèle.

## **2. L'OBJET D'ÉTUDE : LE MOTEUR ASYNCHRONE, SES CARACTÉRISTIQUES**

Le moteur asynchrone (MAS) est le plus utilisé de tous les types de moteurs électriques existants. Il est robuste, facile à construire et donc peu coûteux en fabrication et en maintenance. Le MAS est notamment utilisé lorsque la variation de vitesse de la charge est notifiée dans le cahier des charges fonctionnel de l'ensemble technique. La machine est alors couplée à un dispositif de commande et d'alimentation dédié de type onduleur ou pilotage vectoriel avec ou sans capteurs de données.

La caractéristique électromécanique, dite aussi «de couple», d'un MAS alimenté sous tension nominale peut-être décrite de façon typique, en se référant aux manuels scolaires, par le tracé suivant (figure 2) : Tem = f(n). Dans le cadre de l'enseignement, les couples Tem sont exprimés en Nm et les fréquences de rotation n en tr/min. Dans la suite, nous utiliserons indifféremment la notation Tem ou la notation usuelle T pour désigner le couple électromagnétique.

La valeur de la fréquence de rotation au synchronisme dépend de caractéristiques de la machine et de la valeur de la fréquence des tensions d'alimentation. Pour une fréquence de 50 Hz, le moteur utilisé par les élèves, lors de la séquence étudiée, avait une fréquence de rotation au synchronisme égale à 1500 tr/min.

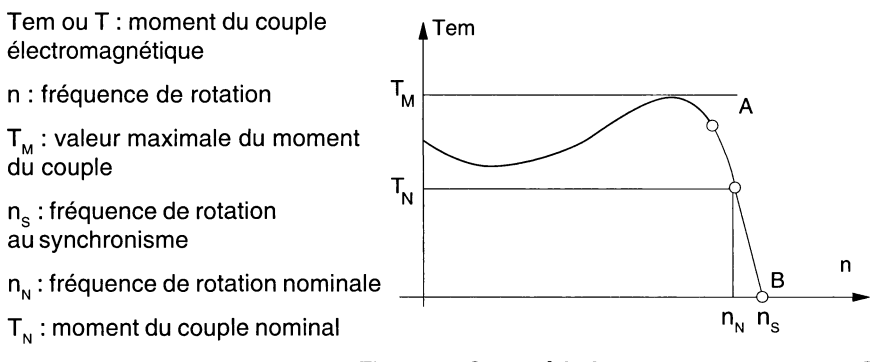

Figure 2 : **Caractéristique de couple d'un MAS** 

La partie de la caractéristique correspondant à des utilisations du moteur doit obéir à certaines contraintes :

- pertes énergétiques faibles : en première approximation, on peut considérer que cela correspond à un choix de fréquence de rotation voisine de  $n_s$ ;

- stabilité dynamique : une augmentation accidentelle du couple résistant au niveau de la charge doit être accompagnée automatiquement, de par la nature physique de la machine, de la diminution de la fréquence de rotation de l'ensemble (fonctionnement stable) ; ceci correspond à la partie AB de la courbe : **c'est le graphique G3, caractéristique limitée et idéalisée du MAS** ;

- existence d'une zone sécuritaire : le fabriquant précise que le couple utilisé doit être inférieur à 0,6  $T_{\rm M}$  par exemple.

Les couples utiles sont alors généralement inférieurs ou égaux au couple nominal. Il leur correspond une partie utile pour la caractéristique pratiquement linéaire.

On définit le glissement comme l'écart relatif de la fréquence de rotation par rapport à la fréquence de rotation ausynchronisme.

 $n_s - n$  $q =$  $n_{\rm s}$ 

On peut alors tracer la courbe donnant le moment du couple électromagnétique Tem en fonction du glissement  $g : Term = f(g)$  (figure 3). La courbe Tem(g) dans le domaine d'utilisation (glissement faible) correspond à une relation de proportionnalité, c'est une droite.

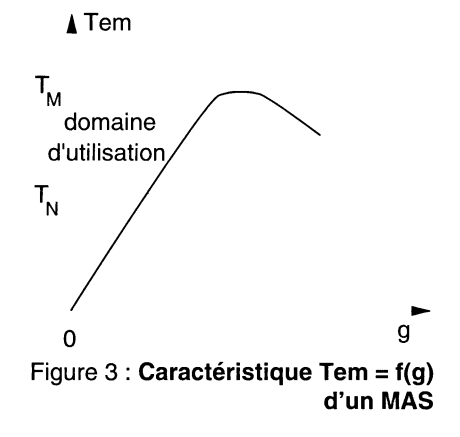

L'étude du moteur asynchrone alimenté sous différentes tensions pour une fréquence fixée présente un intérêt pour la compréhension du dispositif de démarrage étoile-triangle (noté Y-D). Sous une alimentation en étoile, notée Y, la tension aux bornes d'un enroulement de la machine est la tension simple entre phase et neutre ; sous une alimentation en triangle notée D, c'est la tension composée entre phases qui se trouve aux bornes de chaque enroulement.

Les caractéristiques électromécaniques  $A$  Tem correspondant à ces montages sont données sur la figure 4.

Elles mettent en évidence la variation du couple avec la tension d'alimentation.

On montre que  $T_p = 3.T_y$  pour des tensions triangle et étoile dans un rapport de √3.

D'une façon plus générale, en notant V la valeur efficace de la tension aux bornes d'un enroulement, on est amené à la conclusion que la valeurdu moment du couple électromagnétique Tem est proportionnelle au carré de la valeur .<br>efficace de la tension d'alimentation V<del>°</del>, à fréquence de rotation donnée.

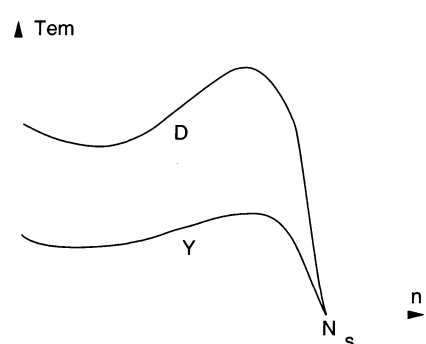

Figure 4 : **Caractéristiques du couple du MAS dans les cas d'une alimentation étoile (Y) et d'une alimentation triangle (D)** 

Le MAS peut être associé à un convertisseurstatique du type onduleur qui l'alimente sous une tension alternative de valeurefficace U, de fréquence f réglable et telle que U/f soit une constante. La fréquence de rotation au synchronisme étant directement proportionnelle à la fréquence de la tension d'alimentation, il devient alors possible d'obtenir, dans un très large domaine, le réglage de la fréquence de rotation.

Les nouvelles caractéristiques sont données sur la figure 5.

 $U1 > U2 > U3$ .

La valeur maximale du moment du couple est constante.

Les parties utiles des caractéristiques sont linéaires et parallèles ; elles se déduisent l'une de l'autre partranslation.

La valeur réglable des fréquences de rotation au synchronisme et la constance de la pente de la caractéristique dans sa partie utile mettent en évidence l'avantage de ce procédé pourl'obtention de la variation de vitesse.

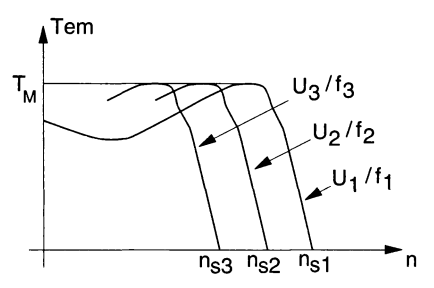

Figure 5 : **Caractéristiques de couple du MAS alimenté par un onduleur en U/f constant pour différentes valeurs de U et de f** 

En perspective avec les observations de classe réalisées, on retiendra que les élèves vont être confrontés, dans les études proposées par l'enseignant, à différentes **caractéristiques** présentant toutes le même **caractère de linéarité dans les domaines recommandés pour l'utilisation du MAS.** Ce sont :

- lacaractéristiquedecoupleprésentéesouslaformeTem(n)(figure 2) ou Tem(g) (figure 3) ;

- les courbes représentatives du moment du couple en fonction du carré de la valeurefficace de la tension d'alimentation à fréquence constante  $\mathsf{Tem}(\mathsf{V}^2)$  ;

- les caractéristiques de couple dans le cas de l'alimentation par un onduleur à U/f constant (figure 5).

De plus, les courbes Tem(g) et Tem(V<sup>2</sup>) passent par les origines des axes.

## **3. OBSERVATION DES SÉQUENCES**

Les séquences observées ont été réalisées dans une classe de Terminale Sciences et Technologies Industrielles, série Génie Électrotechnique, d'un lycée d'enseignement général ettechnologique de la région Midi-Pyrénées. Les élèves ont suivi un parcours classique dans un second cycle non professionnalisé : Seconde, Première et Terminale. L'enseignant est agrégé de Physique Appliquée et conseiller pédagogique.

Il s'agit pour les élèves de tracer les caractéristiques de couple d'un moteur asynchrone alimenté de différentes façons : tensions variables et fréquences fixes, onduleur à rapport U/f constant.

Les élèves de la classe sont divisés en quatre groupes de sept, ce qui permet à l'enseignant de travailler avec des effectifs réduits.

Deux dispositifs différents sont proposés :

- un banc d'essai en partie automatisé permettant des lectures automatiques de la fréquence de rotation et du couple mécanique ;

- un banc d'essai manuel avec dynamo tachymétrique pour la détermination de la fréquence de rotation et dynamo balance pour la mesure du moment du couple.

Par permutation sur les deux séquences, chaque élève effectue au total six heures de TP.

Nous avons suivi deux séances de travaux pratiques, soit douze heures d'observation. Les séances se sont déroulées sur deux semaines, dans les mêmes conditions matérielles et de durée. Dans l'intervalle, aucun apport théorique ou pratique relatif aux objectifs de l'apprentissage n'a été apporté par l'enseignant.

Le changement de groupes d'élèves et l'ordre des manipulations n'ont pas semblé avoird'importance vis-à-vis des difficultés repérées et analysées. Les tracés dont nous discuterons dans les parties suivantes ont été observés dans toutes les séances, avec les deux groupes.

Nous avons particulièrement fait porter nos observations sur les différentes interventions orales et sur les traces écrites produites par les élèves et l'enseignant (tableaux, graphes, caractéristiques). Les supports suivants ont été utilisés pour le recueil des données :

- enregistrement sonore des interventions magistrales de l'enseignant et des remarques faites par les élèves en petits groupes ; nous en avons extrait quelques citations dans ce qui suit ;

- photographies des matériels et des traces écrites par l'enseignant au tableau ;

- relevé des tracés de graphiques de type G2 effectués par les élèves ; c'est sur ce type de données que nous présenterons nos interprétations ;

- recueil de comptes-rendus d'élèves ;

- prise de notes en temps réel, par le chercheur, de toute information jugée pertinente vis-à-vis de la problématique de la recherche.

## **4. QUELQUES ÉLÉMENTS SIGNIFICATIFS**

Les élèves arrivent avec peu de connaissances concernant le MAS luimême. Seul le phénomène d'asynchronisme a été observé et rapidement explicité dans une séquence de cours sur les champs tournants et leurs applications. Le glissement a ainsi été défini qualitativement et quantitativement.

L'enseignant présente les manipulations, en utilisant un dispositif d'enregistrement relié à un ordinateur (ExAO). Il procède à un premier relevé de points de fonctionnement relatifs à la caractéristique de couple (sous 220 V, 50 Hz) du MAS puis à de nouveaux enregistrements avec des tensions différentes (127 V, 180 V, 254 V) mais toujours sous la même fréquence (50 Hz). La discussion avec les élèves amène un certain nombre de conclusions se rapportant à la fréquence de rotation au synchronisme, au couple maximal, au point de fonctionnement et aux zones de fonctionnements stable et instable. Il distribue alors des fiches de travail. Celles-ci sont conçues de manière que les élèves puissent travailler par petits groupes autonomes. L'enseignant intervient cependant systématiquement pourvérifier les montages et les résultats expérimentaux obtenus.

Nous nous limiterons, dans le cadre de cet article, aux données relatives aux tracés des caractéristiques précédemment décrites (cf. paragraphe 2) : Tem = f (n) dans le cas général et dans le cas d'alimentations sous différentes tensions à fréquence fixe et avec un onduleur à U/f constant : Tem =  $f(g)$  ; Tem =  $f(V^2)$ .

## **4.1**. **Qu'est-ce qu'une caractéristique ?**

Deux définitions sont données par l'enseignant.

La première est apportée de façon explicite suite au premier enregistrement de points de fonctionnement avec le dispositif informatique : «La caractéristique est l'ensemble des points donnant le couple T en fonction de la fréquence de rotation n». La «caractéristique» est donc liée, ici, aux **valeurs déterminées expérimentalement,** le registre de référence est donc empirique.

Tout de suite après, il demande aux élèves de comparer la caractéristique du MAS avec celle du moteur à courant continu étudiée précédemment. La deuxième définition est alors donnée par l'utilisation possible des tracés modélisés lorsqu'il dessine au tableau uniquement les **parties utiles et idéalisées,** qu'il appelle également «caractéristiques», sans autre précision, pour argumenter les termes de ressemblance entre les deux machines (le registre est donc celui du modèle).

On note donc que la définition de la caractéristique peut adopter deux statuts différents pour l'enseignant, l'un directement lié aux valeurs expérimentales, l'autre tenant compte d'aspects utilitaires et déjà modélisé.

## **4.2. La préparation des tableaux de valeurs**

La première caractéristique expérimentale que les élèves ont à tracer est T = f(n) où T est le couple et n la fréquence de rotation. Ces deux grandeurs ne sont pas directement mesurables quand les élèves utilisent le banc d'essai manuel.

Le schéma du montage proposé par l'enseignant est reproduit figure 6. On distingue trois parties (de gauche à droite) :

- l'alimentation et Ie moteur asynchrone triphasé ;

- le dispositif permettant d'obtenir le couple résistant et sa mesure (dynamo balance);

- le dispositif de mesure de la fréquence de rotation (dynamo tachymétrique associée à un voltmètre).

Dans l'ensemble matériel correspondant, le moteur, la dynamo balance et la dynamo tachymétrique ont le même axe de rotation.

La valeur du moment du couple est obtenue par calcul et par mesure grâce à la relation  $T = m.g.d$  où m, g et d représentent respectivement la masse du contrepoids, l'accélération de la pesanteur et la distance entre la position du contrepoids porté par le bras gradué de la dynamo balance et l'axe de l'ensemble motorisé (valeur lue directement en cm).

La valeur de la fréquence de rotation n est obtenue par calcul à partir de la valeur de la tension notée y apparaissant aux bornes de la dynamo tachymétrique. En effet, sur celle-ci est notée l'indication «30 V correspondent à 1500 tr/min».

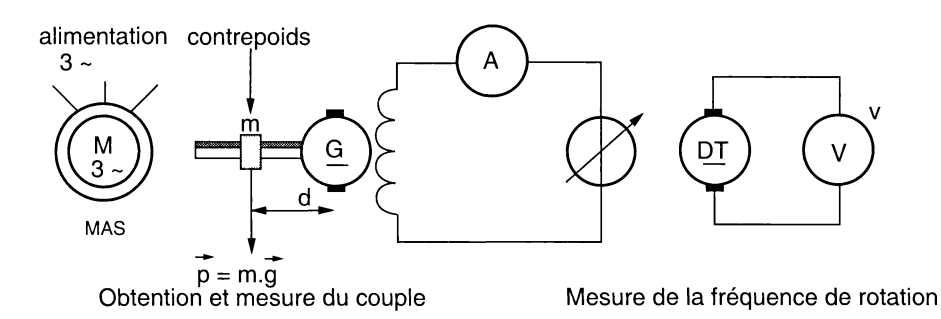

#### Figure 6 : **Montage expérimental pour le tracé de la caractéristique de couple. Banc manuel**

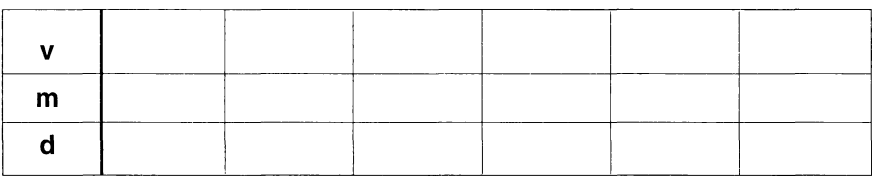

Les élèves préparent le tableau suivant (figure 7) :

Figure 7 : **Tableau proposé par les élèves** 

Les grandeurs apparaissant dans ce tableau sont celles qui sont directement accessibles, y compris la masse alors qu'elle est constante. Les unités ne sont précisées qu'à la suite de la première série de mesures. Elles correspondent aux indications portées sur les appareils : distance d en cm, masse m en kg et tension v en V.

Lors du contrôle des résultats, l'enseignant demande aux élèves de refaire le tableau en ne faisant intervenir que les grandeurs pertinentes à l'étude : le moment du couple et la fréquence de rotation. L'obtention de ces grandeurs semble perturber les élèves. Le professeur leurdonne alors des éléments de solutions, en rappelant les origines physiques des grandeurs (fonctionnement d'une dynamo tachymétrique, définition du moment d'un couple mécanique) et en leur indiquant une méthodologie rapide, par calcul mental, permettant d'obtenir les résultats attendus.

## **4.3. Les graphiques tracés par les élèves**

L'activité de mesurage terminée, les élèves sont confrontés aux tracés des caractéristiques demandées dans les fiches de travail.

Nous présentons ici les premiers tracés ; ceux-ci seront finalement corrigés par le professeurde façon directive sans véritable questionnement ni de la part des élèves, ni de la part de l'enseignant.

### **4.3.1.Un tracé contenu dans un intervalle**

Certains élèves du groupe étudiant le moteur en association avec l'onduleur en U/f constant font remarquer que «la plus petite valeur du "couple", en dehors de la valeur nulle n'est pas si petite que cela. EIIe est obtenue pour un emplacement du contrepoids à 14 cm de l'axe...».

L'appareil ne permettant pas de rapprocherdavantage le contrepoids de l'axe de rotation, les élèves ajoutent : «on va manquer de points pour les faibles valeurs de T !».

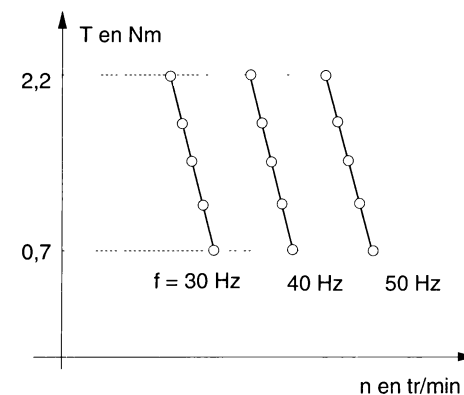

Figure 8 : **Tracés contenus dans un intervalle.** Alimentation d'un MAS par un onduleur en U/f = constante

Le tracé des courbes (figure 8) va être souvent, dès lors, limité au domaine pour lequel il y a eu effectivement possibilité de mesure d'une valeur du couple (mais sans prise en considération de l'équilibre initial pour lequel m = 0 kg, donc pour  $T = 0$  Nm). Les courbes sont donc tracées seulement entre  $T = 0.7$  Nm et  $T = 2.2$  Nm.

Remarque : les mêmes tracés partiels apparaissent un peu plus tard lors de l'étude de T = f (g) et de T = f (V<sup>2</sup>). Les élèves tracent un segment de droite limité par les extrêmes des valeurs des grandeurs autres que celle pour laquelle le moment du couple est nul...

### **4.3.2. Un tracé par succession de segments**

On relève des courbes tracées par succession de segments de droite (figure 9).

Le tracé automatique de la caractéristiqueparl'intermédiaire du logiciel procède de la même façon.

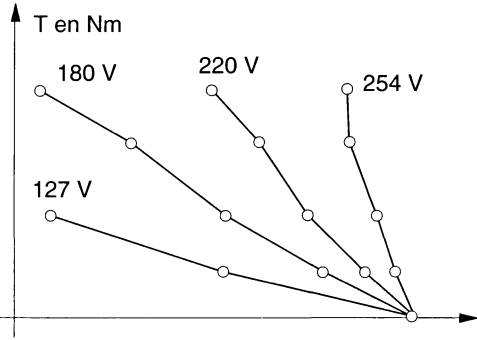

n en tr/min

Figure 9 : **Tracé par succession de plusieurs segments.** Alimentation du MAS sous différentes tensions, à fréquence fixe (50 Hz)

#### **4.3.3.Des tracés influencés...**

#### $A$  – ... par l'enseignant

Celui-ci se place implicitement, mais résolument, sur le registre du modèle en indiquant clairement son attente d'une caractéristique linéaire.

• Il indique aux élèves : «II vous reste à tracer T(g). Vous devez avoir une droite car T est proportionnel à g. Il vous reste aussi à tracer T(Vº). Vous devez là aussi avoir une droite qui passe par l'origine car T est proportionnel  $\dot{a}$  V<sup>2</sup>. C'est du type y = a.x ; T = a.V<sup>2</sup>.»

Repérant quelques hésitations chez les élèves, il reprend : «On a proportionnalité etsiça nepassepasparl'origine, onn'apasproportionnalité. Comme on a T= a. V<sup>2</sup> , cela signifie que l'on a une droite et que cette droite passe par l'origine. C'est indispensable.»

• Avant que les élèves aient fini le tracé de T(n), l'enseignant demande : «Est-ce que vous avez fini de tracer la droite ?»

Un élève répond alors : «Je ne comprends pas, pour avoir une droite, je devrais trouver 1490 tours par minute et j'ai 1494 !»... La valeur théorique 1490 est alors placée dans le tableau de mesures en lieu et place de la valeur expérimentale 1494.

• Lors de l'expérimentation avec le banc automatisé et l'ensemble MAS-onduleur en U/f = Cte, l'enseignant effectue un relevé de points de mesure grâce au montage permettant le tracé automatique informatisé. Le professeur observe sur l'écran les tracés de ces points et remarque : «Avant d'imprimer, je vérifie que les points semblent bien alignés... Tiens, là, il manque un point ; je le placerai tout à l'heure à la main avant de faire la photocopie... »

#### $B - \ldots$  par la connaissance d'un point théorique connu

Au cours des séquences que nous avons observées, les valeurs expérimentales de lagrandeurfréquence de rotation sont systématiquement décalées à cause d'un problème de réglage initial de la dynamo tachymétrique. La droite  $T = f(n)$  qui devrait normalement passer par le point théorique  $(T = 0$  Nm,  $n = n_s$ ) subit une légère translation horizontale, d'environ 10 tr.min<sup>-1</sup>. De fait, elle coupe l'axe des fréquences de rotation en un point qui semble «impossible», pour lequel la fréquence de rotation est supérieure à la fréquence de rotation au synchronisme.

Les élèves proposent alors les tracés de caractéristiques suivants.

#### $\bullet$  B 1 - Un tracé moyen

Certains élèves tracent un segment «moyen» (figure 10) passant par le couple de valeurs (T = 0 Nm,  $n = n_s$ ). Ils assimilent ainsi cette valeur théorique, du registre du modèle, à unevaleurexpérimentaleduregistre empirique.

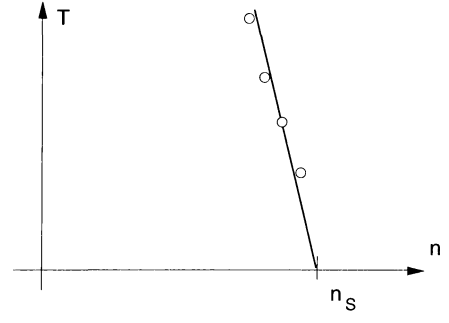

Figure 10 : **Tracé moyen.**  Caractéristique de couple d'un MAS

• B 2 - Un tracé par succession de deux segments

D'autres élèves tracent une suite de deux segments de droite (figure 11) : l'un passe par les points de fonctionnementobtenus(champempirique), l'autre relie le plus bas de ces points au point correspondant au point théorique T = 0 Nm,  $n = n_s$  (registre du modèle).

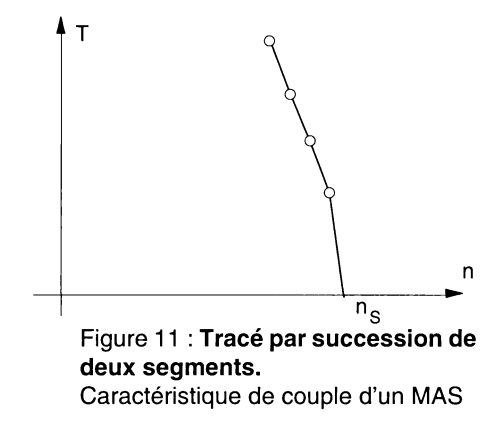

Dans ces deux cas (B1 et B2), le point de fonctionnement correspondant à T = 0 Nm, bien qu'ayant donné lieu à une mesure, n'est pas relevé sur le graphique.

• B 3 - Un tracé basé uniquement sur les mesures

Un seul élève trace un segment de droite passant uniquement par les points expérimentaux du champ empirique (figure 12). Il note sur sa feuille l'écart entre le point obtenu par l'expérience et le point théorique (T = 0, n =  $n_s$ ) en indiquant : «imprécision de la dynamo tachymétrique».

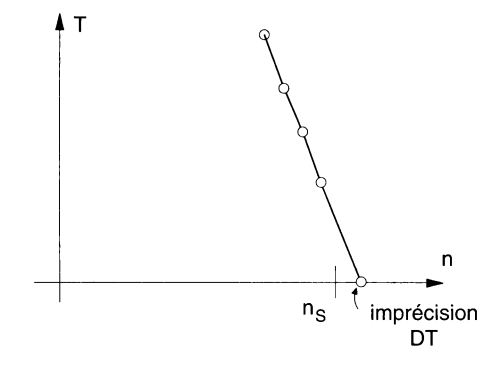

Figure 12 : **Tracé basé sur les mesures.**  Caractéristique de couple d'un MAS

### **4.4. Variabilité des types de tracés effectués**

La typologie des différents tracés effectués n'est pas liée à des catégories d'élèves caractérisables. Nous avons pu observer une certaine variabilité dans les tracés effectués pour chaque élève. Cette variabilité s'inscrit dans le temps (passage d'un type de tracé à un autre pourune même situation) et est sensible aux circonstances de production.

Il semblerait, d'une façon générale, que cette variabilité soit à mettre en relation avec certaines variables de contexte susceptibles d'influencer le tracé de la caractéristique :

- le **matériel** : le nombre de points de fonctionnement obtenus expérimentalement, la présentation générale de ces points sur le graphique (le choix des échelles peut amener à des écarts, plus ou moins importants entre les points) semblent susceptibles d'influencer les tracés ;

- **l'organisationdesactivitésdanslaclasse** :lestravauxdegroupes, les échanges entre élèves mais surtout la pression des directives de l'enseignant amènent les élèves à modifier leurs premiers tracés.

Par exemple, l'enseignant, repérant des difficultés chez les élèves (tracés partiels), rappelle systématiquement la première mesure faite : «on a vu que pour  $m = 0$  kg, on avait la valeur de la fréquence de rotation au synchronisme, donc  $n_{s}$ ».

Et il ajoute : «Prolongez vos courbes jusqu'à cette valeur.»

De même, un peu plus tard, il annonce : «Il faut que les caractéristiques que vous tracez soient des droites passant par la valeur de la fréquence de rotation au synchronisme puisque quand la machine tourne à vide, la fréquence est égale à la fréquence au synchronisme  $n_{s}$ »;

- la **démarche de vérification des données** : un examen critique peut conduire à une remise en cause d'un type de tracé (repérage d'un point douteux pouvant conduire à un nouveau mesurage) ;

- **le savoir mathématique disponible** : il conduit les élèves à rechercher des représentations graphiques élémentaires (droites) qui sont les plus simples à exprimer analytiquement.

## **5. ANALYSE DES PRODUCTIONS DES ÉLÈVES**

Les éléments que nous venons de décrire permettent de montrer que le positionnement sur le registre empirique ou sur celui du modèle est, la plupart du temps, implicite.

## **5.1. La préparation des tableaux de valeurs (cf. 4.2)**

L'absence de mise en place des grandeurs pertinentes dans le tableau pour le relevé graphique des points de fonctionnement révèle un manque de mise en relation des mesures faites avec leur objectif final. Il n'y a pas passage des grandeurs mesurables aux grandeurs utiles au tracé de la «caractéristique expérimentale». L'activité est bien située dans le champ empirique, mais elle ne peut être menée à bien que si l'élève a déjà conceptualisé les phénomènes qui se déroulent dans ce champ.

## **5.2. Les graphiques tracés par les élèves, les apports de l'enseignant (cf. 4.1 et 4.3)**

**- Le tracé ne prenant en compte que les valeurs expérimentales**  (figure 12) peut être considéré comme celui correspondant à la production attendue (G2), car il se situe explicitement dans le seul référent empirique.

- **Le tracé contenu dans un intervalle** (figure 8) peut être considéré comme une restriction du champ empirique aux seules valeurs directement accessibles par le dispositif de mesure. Les points expérimentaux pour  $lesqueles T = 0$  ne sont pas considérés. La description du champ empirique (la phénoménographie) est donc incomplète pour ces élèves, ce qui pourrait constituer un obstacle pour le passage au registre du modèle.

- **Le tracé par succession de segments** (figure 9) pose des questions sur le passage du registre empirique à celui du modèle :

• est-ce simplement la liaison de points successifs permettant d'avoir une vue globale approximative, sans intention de lissage ? L'élève se cantonnerait alors dans le champ empirique, et n'attribuerait pas de signification physique particulière au segment reliant deux points ;

• ce tracé peut-il être considéré comme une abstraction par parties distinctes ? L'élève concevrait-il l'existence possible de points de fonctionnement sur le segment de droite reliant deux mesures effectives ? Il matérialiserait alors ce possible par un segment. Là encore, l'élève se situe prioritairement dans le champ empirique, car le tracé complet d'une droite témoignerait d'un passage à la modélisation.

Ces différentes possibilités demanderaient à être approfondies. Nous n'avons pas encore de résultats expérimentaux suffisants à ce propos.

- Le **tracé moyen** (figure 10), le **tracé par deux segments non alignés** (figure 11) résultent de rencontres prématurées entre des valeurs expérimentales et des valeurs théoriques, entre registre empirique et registre du modèle. La modélisation se fait en confondant malencontreusement valeurs expérimentales et théoriques.

On retrouve ce même phénomène dans le cas de l'observation de l'enseignant (cf. 4.1 ) quand il passe directement (en quelques secondes) de la caractéristique "complète et expérimentale" (production G2) à la partie utile de la caractéristique modélisée (production G3), avant que les caractéristiques expérimentales aient été tracées par les élèves et donc avant que la modélisation elle-même ait effectivement été réalisée.

Il y a une **contagion de référence** (Lerouge<sup>2</sup>, 1993) conduisant à une **contamination de sens** entre les deux registres, les élèves et/ou l'enseignant donnant apparemment à une valeur théorique appartenant au modèle le statut d'une valeur expérimentale. Le passage d'un registre à l'autre n'est pas assez explicite, ce qui entraîne des «enjambements» : l'introduction hâtive des valeurs théoriques réduit la profondeur de l'étude du champ empirique.

La «contagion» qui désigne ici le transport dans le référent empirique de données perturbatrices provenant du référent du modèle conduit :

- d'une part, à une remise en cause du statut des deux référents et à travers cela du statut du réel ;

- d'autre part à un dysfonctionnement didactique, car on perturbe ainsi le processus de construction du modèle, le graphique «expérimental» tracé par les élèves possédant déjà de façon arbitraire des données issues du modèle.

## **6. CONCLUSIONS ET PERSPECTIVES**

Les séquences observées nous ont permis de relever des difficultés chez les élèves et leur enseignant liées aux tracés des caractéristiques des moteurs asynchrones et aux processus de modélisation de ces machines.

L'analyse prend pour support la description des activités liées à ces processus en mettant en évidence l'articulation entre les différents graphiques : tracé des points de mesures expérimentaux, tracé de la caractéristique expérimentale, tracé de la caractéristique idéalisée, modélisée.

Il est alors possible de repérer le lieu des difficultés rencontrées par les élèves :

- au sein des activités liées à l'expérience : préparation naïve des tableaux de données, courbes limitées ou tracées par simple succession de segments ;

- dans l'articulation entre les deux référents : tracés expérimentaux forcés par des valeurs théoriques.

<sup>2.</sup> Les travaux de A. Lerouge en didactique des mathématiques sont relatifs à des difficultés repérées chez des élèves dues à des interactions entre signifié, signifiant et référence. Il montre particulièrement «en quoi la lecture de l'intersection de deux droites[...] se trouve perturbée par contagion de signifiant (les traits dessinés) et par contagion de référence (les mouvements représentés)». Bien que nous traitions une question de forme différente, il nous a semblé que les fonds des deux recherches (celle de Lerouge et la nôtre) étaient semblables. C'est pourquoi nous avons repris son idée de «contagion de référence».

Ce dernier point pourrait conduire à de nouvelles réflexions et propositions surla place des activités expérimentales et de leurs productions graphiques dans la construction des savoirs.

La lecture attentive des modes opératoires relatifs aux montages expérimentaux, aux mesurages et aux déterminations des tracés des caractéristiques dans le référent empirique est à l'origine de l'idée d'une possible reproductibilité de ces opérations dans des domaines proches, en électronique ou en électricité. Il serait alors pertinent pour des chercheurs d'observer si, dans ces domaines également, des difficultés du même ordre que celles décrites précédemment existent, chez les élèves comme chez les enseignants.

## **BIBLIOGRAPHIE**

- CALMETTES B. (1992). Acquis en électrocinétique à courant continu : comparaison 1ère F3 / 1ère d'adaptation F3. Mémoire de DEA, Toulouse, UPS/LEMME. pp. 31-32.
- CALMETTES B (1993). Acquis en électrocinétique à courant continu. In Tréma, Actes du deuxième séminaire national de recherche en didactique des sciences physiques. Sète, Montpellier IUFM, pp. 37-48.
- Équipe INRP-LIREST(1992). Enseignementetapprentissagedelamodélisation. Paris, INRP.
- LARCHER C. (1994). Étude comparative de démarches de modélisation. Quelles sont les caractéristiques des démarches de modélisation ? In Équipe INRP/LIREST, Nouveaux regards sur l'enseignement et l'apprentissage de la modélisation en sciences. Paris, INRP-LIREST,pp. 115-125.
- LEROUGEA. (1993). Contagion de signifiant et contagion de référence surla conceptualisation mathématique de l'intersection de deux droites. Les Sciences de l'Éducation, vol. 1, n°3, pp. 119-135.
- MARTINAND J.-L. (1992). Présentation. In Équipe INRP/LIREST, Enseignement et apprentissage de la modélisation. Paris, INRP.
- MARTINAND J.-L. (1994). Quels enseignements peut-on tirer des travaux dans la perspective du développement de curriculum ? Notes pour la recherche. In Équipe INRP/LIREST, Nouveaux regards sur l'enseignement et l'apprentissage de la modélisation en sciences. Paris, INRP-LIREST, pp. 115-125.

## **ANNEXE : FICHES DE TRAVAIL POU R LES ÉLÈVES**

## **Groupe 1 : caractéristique de couple d'un moteur asynchrone MAS alimenté par des tensions de fréquences fixes (50 Hz)**

La partie I est commune aux deux groupes.

/ - Étude de la caractéristique compiète Tu = f(n)

Déterminer sur la caractéristique donnée par le logiciel pour V = 220 V les points correspondant au démarrage, au fonctionnement à vide, au couple maximal, à la zone de fonctionnement stable, à la zone de fonctionnement instable.

Porter sur chaque courbe le point correspondant au couple nominal ; quelle est l'allure de la partie de la caractéristique comprise entre le fonctionnement nominal et le fonctionnement à vide ?

Pour une même fréquence de rotation, comparer approximativement les valeurs des couples obtenus avec une tension  $V = 220$  V et V = 127 V. Même question pour 254 V et 127 V ; pour 180 V et 127 V. Conclure.

// - MAS alimenté par des tensions de fréquence fixe (50 Hz)

1 - Préparation

a) Déterminer le couplage des enroulements sachant que l'on dispose d'un réseau 220/380 V.

b) Faire un schéma du montage sachant que l'on utilise un altemostat triphasé pour alimenter le MAS, un frein magnétique à poudre [...], une dynamo tachymétrique [...], un module de mesures électriques [...], un module de mesures mécaniques [...]

c) Repérer les appareils de mesure : T, n, I, V.

d) Câbler le circuit, brancher les appareils de mesure et faire vérifier.

2 - Études de Tu =  $f(n)$  et Tu =  $f(q)$  pour une tension d'alimentation à V fixée.

a) Mesures : alimenter le moteur en fixant V = 220 V et donner au couple résistant les valeurs  $T = 0,4$  Nm puis  $0,8;1,2;1,6;2$  (couple nominal) ; mesurer la fréquence de rotation n. Recommencer les mesures pour des tensions d'alimentation de 254 V, 180 V et 127 V (tableau de mesures).

b) Interprétation : tracer entre 1350tr/min et 1500tr/min la caractéristique Tu =  $f(n)$  pour chaque tension d'alimentation. Pour  $V = 220$  V, calculer le glissement g correspondant à chaque mesure et tracer  $Tu = f(g)$ .

3 ) Étude du couple en fonction de la tension d'alimentation V pour une fréquence de rotation n fixée.

a) Mesures : alimenter le moteur sous 220 V et régler le couple résistant pour obtenir une fréquence de rotation n = 1460 tr/min. Recommencer les mesures pour des tensions d'alimentation de 254 V, 180 V et 127 V (tableau de mesures).

b) Interprétation : tracer le graphe Tu =  $f(V^2)$  pour la fréquence de rotation  $n = 1460$  tr/min. Conclure.

## **Groupe 2 : caractéristique de couple d'un moteur asynchrone, MAS alimenté par un onduleur** à **U/f** = **Cte.**

[/-Comme ci-dessus].

 $II$  – MAS alimenté par un onduleur à U/f = Cte

1 - Préparation

a) Déterminer le couplage des enroulements du stator si l'on dispose d'un réseau 220 V.

b) Faire un schéma du montage sachant que l'on utilise un onduleur triphasé, un frein à courants de Foucault alimenté en continu par une source réglable de 0 à 30 V pouvant débiter 1,5 A (prévoir un ampèremètre de contrôle). Un bras de levier portant une masse m = 0,5 kg est fixé sur ce frein pour mesurer le couple résistant. La mesure du couple se fait en déplaçant la masse m le long du bras de levier : on a alors Tr = m.g.d, d étant la distance du poids à l'axe. Une dynamo tachymétrique donnant 0,02 V/tr.min<sup>-1</sup> ; prévoir un voltmètre. c ) Câbler le circuit, brancher les appareils de mesure et faire vérifier.

#### $2 -$ Mesures

a) Déplacer le contrepoids pour que le bras de levier soit horizontal en l'absence de m.

b)Alimenter le moteur avec l'onduleur délivrant des tensions triphasees de fréquence  $f = 50$  Hz. Régler d = 0,14 m; calculer la valeur du couple (on prendra  $g = 10$  m.s<sup>-2</sup>) et mesurer la fréquence de rotation n du groupe. Modifier le couple résistant et effectuer de nouvelles mesures en donnant à d les valeurs 0,20 m 0,26 m 0,32 m 0,38 m et 0,44 m. c ) Recommencer pour des fréquences  $f = 40$  Hz puis 30 Hz.

#### 3 - Interprétation

Calculer la fréquence de synchronisme ns correspondant à chaque fréquence f du courant.

Tracer les graphes  $Tu = f(n)$  pour chaque fréquence f.

4 - Tracé des caractéristiques en utilisant l'ordinateur

Donner au couple résistant les valeurs 0,4 Nm puis 0,8 ; 1,2 ; 1,6 et 2 Nm pour des fréquences successives de 50, 45, 40, 35 et 30 Hz (chaque point est mémorisé avec la touche F1 ; on trace une nouvelle caractéristique avec la touche F4).